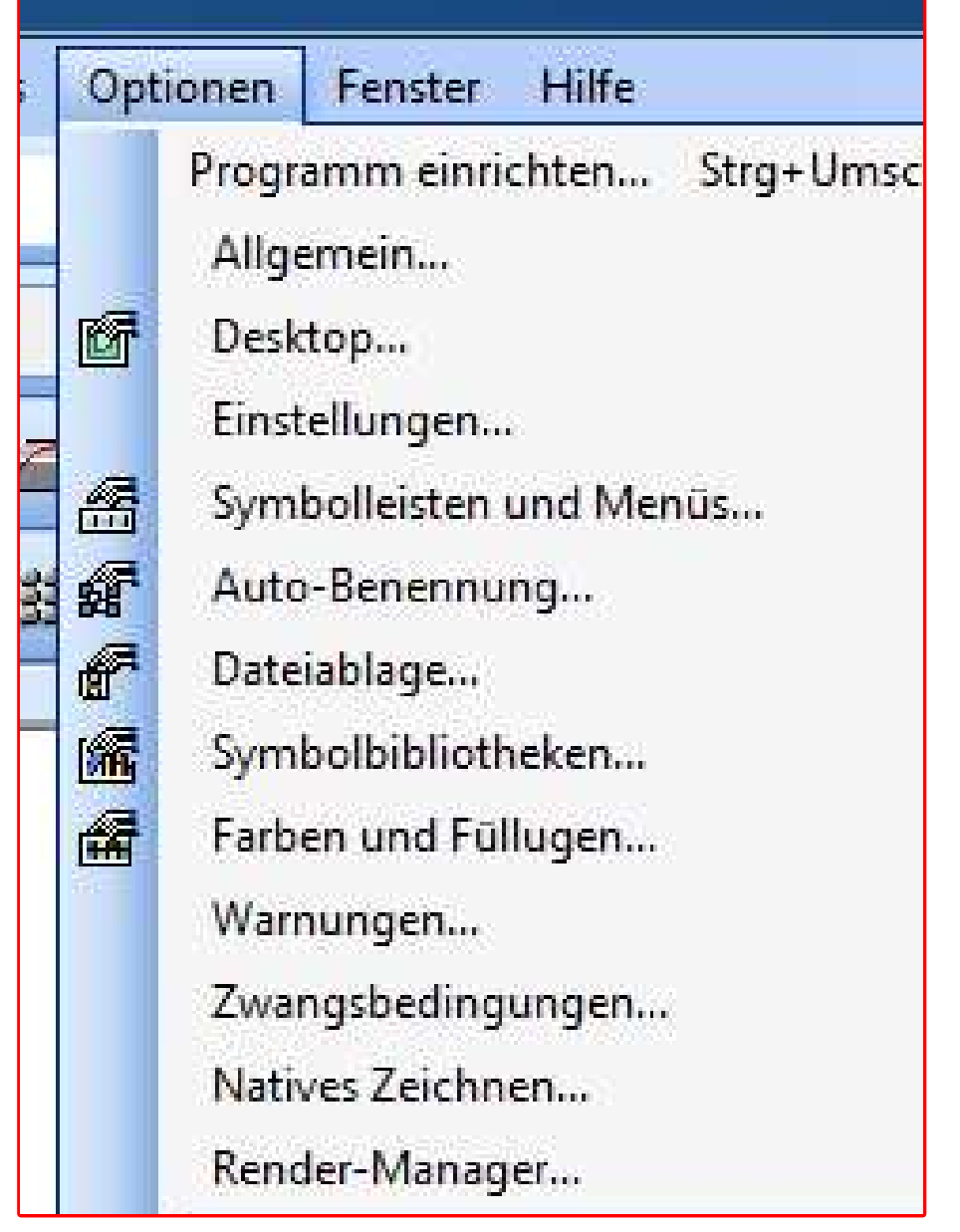

Hallo zusammen:

Wenn ich einen dieser Befehle im rot umrandeten Bereich anklicke stürzt TC ohne Vorwarnung ab.

Alles andere weiter Unten funktioniert.